## **VOIMachine**

**Sharmad Navelkar Ninan Sajeeth Philip** Virtual Observatory India

## **What is it?**

- VOIndia's attempt to make Machine Learning (ML) tools easily accessible.
- **Provide web based access to ML services running** on a server.
- Similar to online image cut-out and galaxy morphology services, namely VOI Mosaic service and Pymorph.
- **Interfacing ML tools with VO tools and services.**

### **Immediate Goals**

- Creation of a functional model consisting, for now, of a single ML tool.
- The ML tool we have selected for the pilot attempt, is called a Decision Based Neural Network (DBNN). C++ code by Ninan Sajeeth Philip.
- Development of a user-friendly interactive GUI.
- Integrating it with visualization and statistical packages, namely VOPlot and Astrostat.

- The primary advantage of ML tools in general is their ability to handle huge datasets.
- Cosmology, for instance, depends on the number counts of each type of object, rather than their individual details, to properly understand and build a realistic model of the universe.
- The type or nature of objects, can traditionally be established only through expensive methods like spectroscopy.

- The SDSS over it's 12 years of service could take spectra of about 1% of the objects in it's imaging survey.
- How do we determine the nature of the remaining 99% of objects that do not have an observed spectra?
- With an ML tool like DBNN, we can classify objects based on their nature.

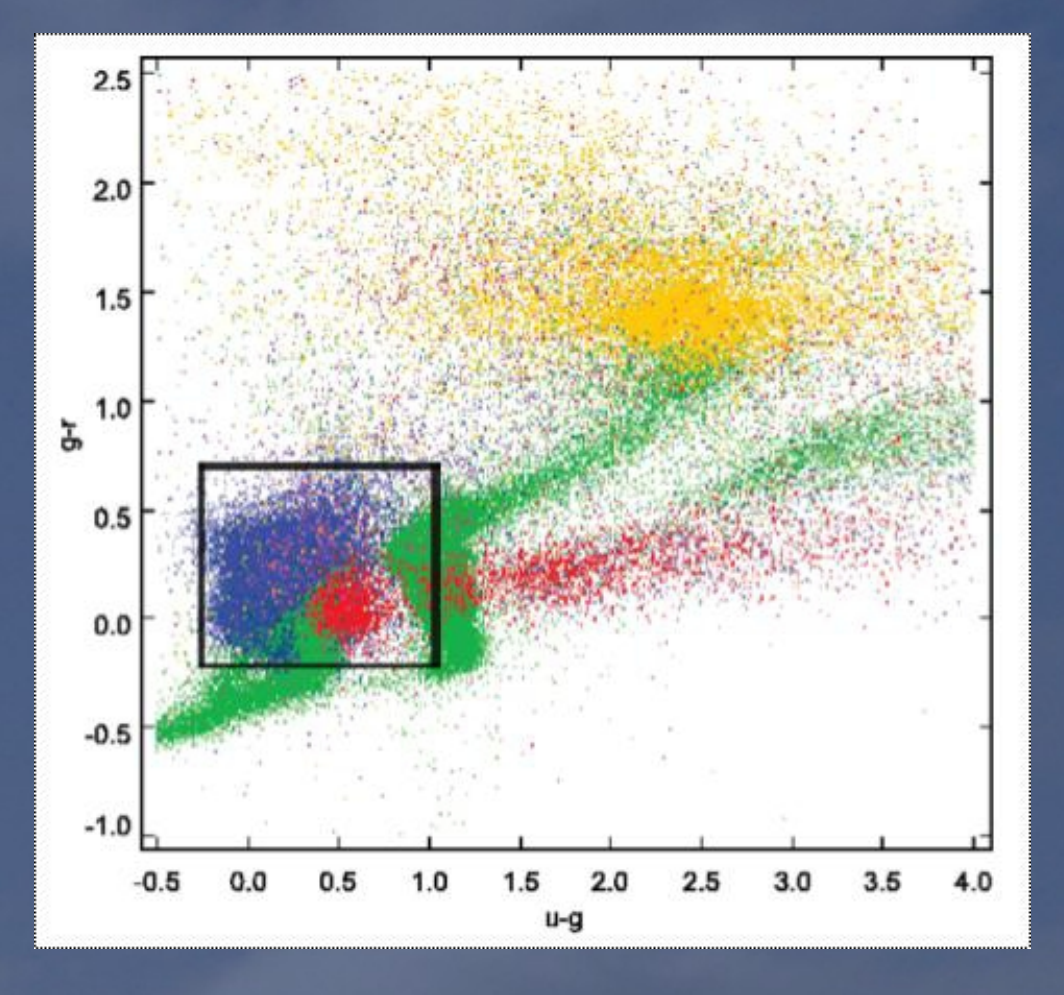

**• An alternative option to** spectroscopy is color.

• Color depends on the amount of light in every frequency, which in turn is related to the spectra of the image that emits it.

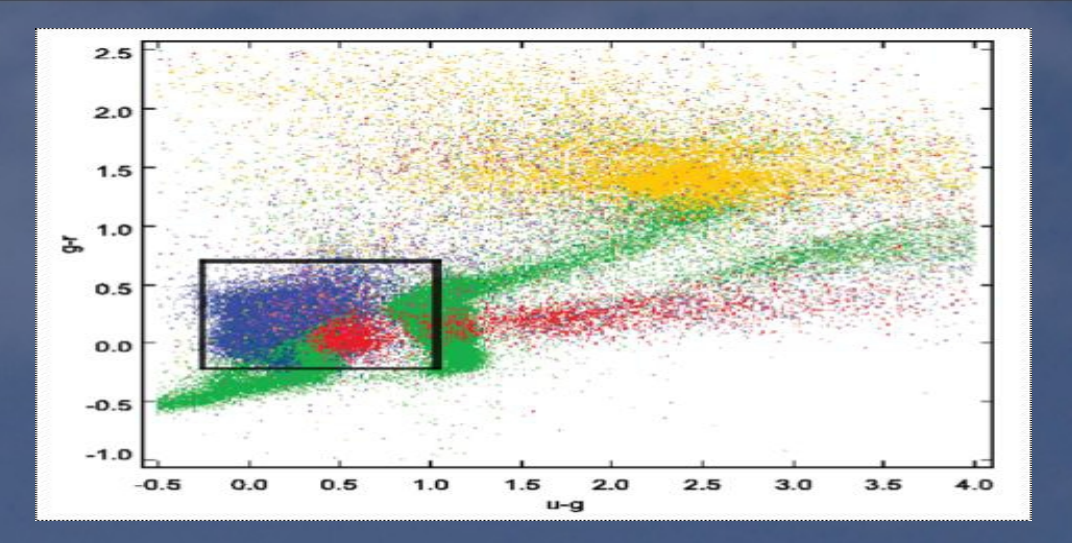

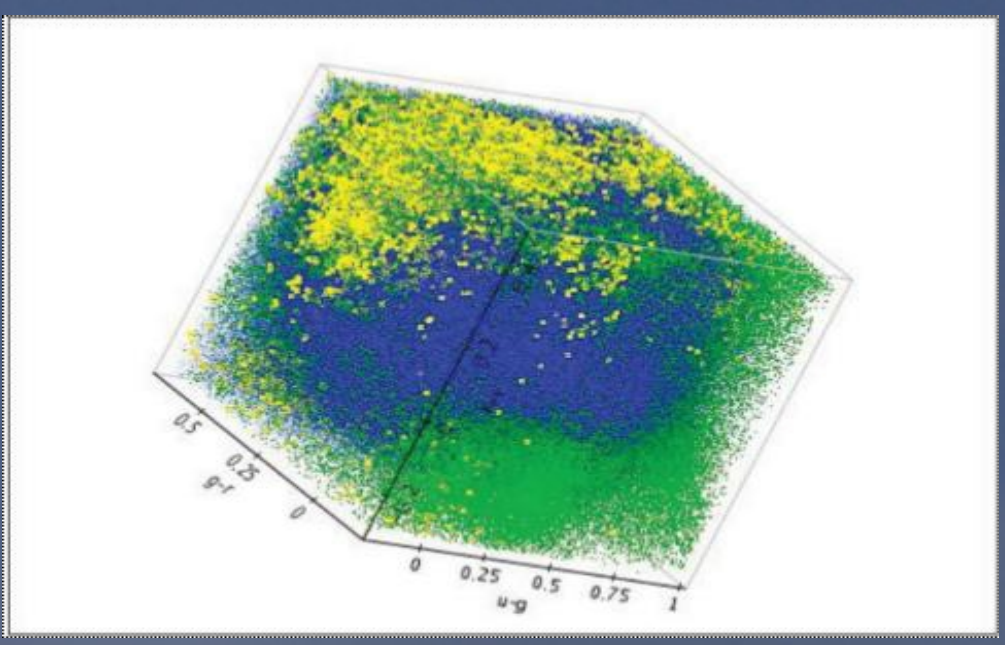

• The ML algorithm could determine the probable class of about 6 million objects where as spectra is available only for about 100,000 of them.

• Once we have predicted the class of the object, we can selectively observe the interesting candidates to speed up the confirmation process.

## **DBNN in it's original form**

- DBNN is a Bayesian classifier for machine learning applications
- The software implementation works on Linux platforms.
- Requires data to be in a text file with space delimited values.
- Requires user to create parameter files based on their data.

# **Functionality**

#### **Functionality Data Definition**

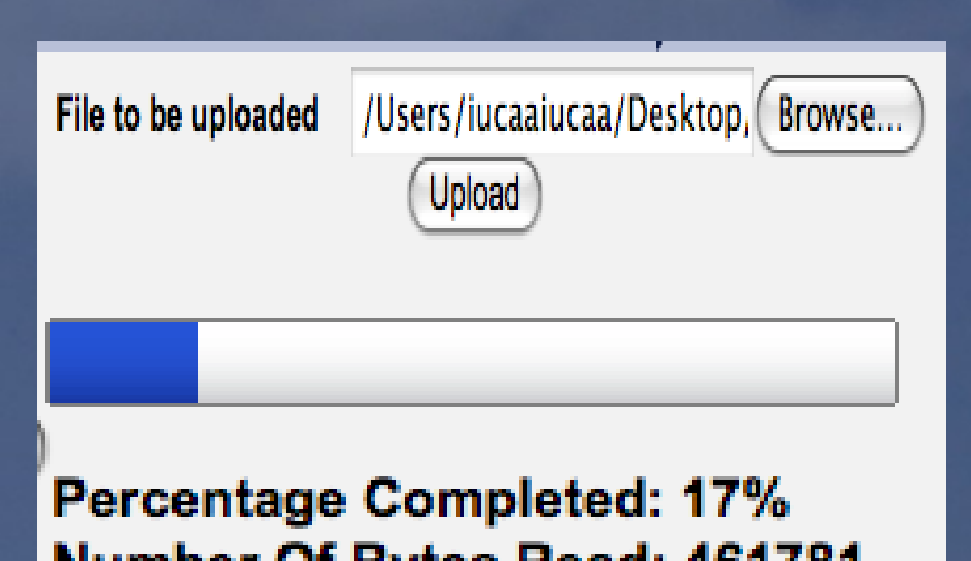

Number Of Bytes Read: 461781 **Total Number Of Bytes: 2605940** 

- With the online interface, we will allow users to upload their own data files, or import from VO enabled catalogs like VizieR.
- Conversion to DBNN accepted format will be done by the system behind the scene.
- Parameter files will be generated by the system on the fly.

#### **Functionality Data Manipulation**

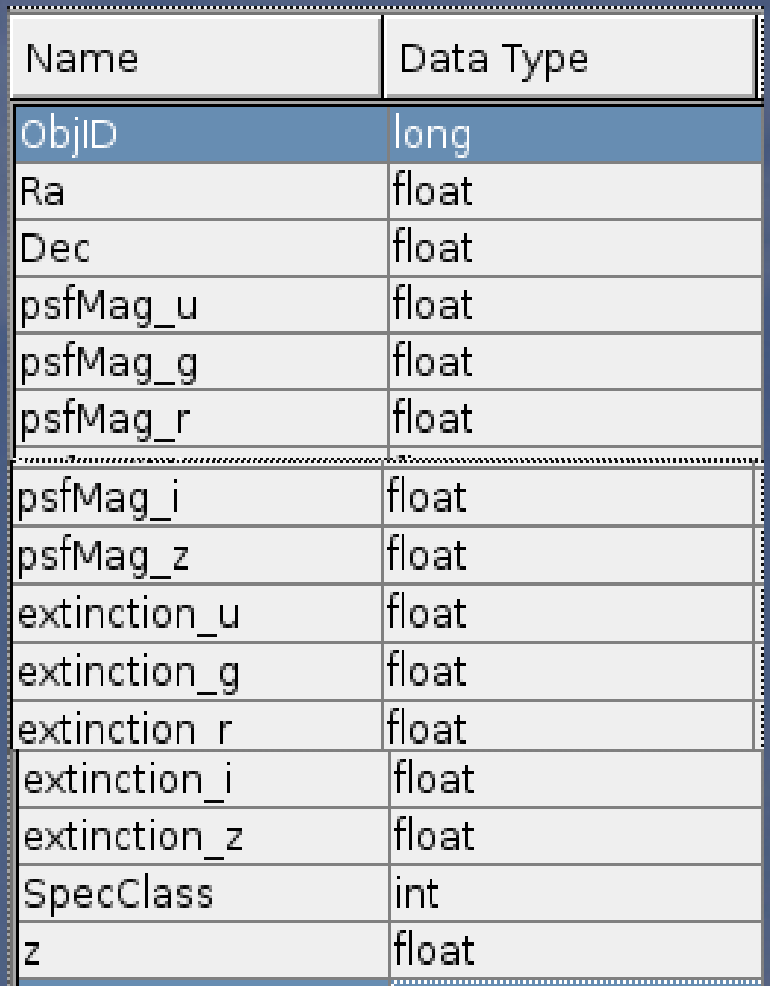

- In case of data imported from catalogs, selection of columns users wish to work with.
- Column manipulation, creation of new columns by applying standard operations.
- Filtering the data.

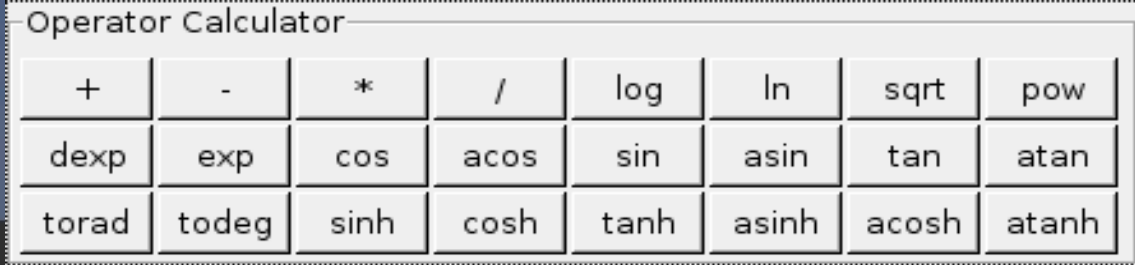

### **Functionality Training the ML tool**

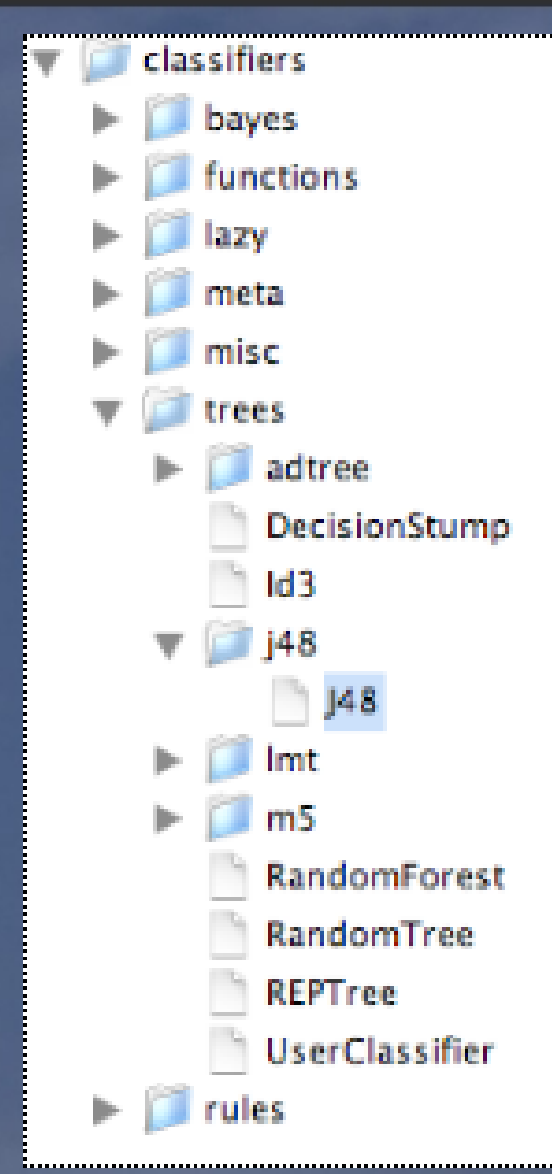

■ Select the ML tool that you wish to train with the data. ML tools classified by types. (currently only one)

Generate meta-data and parameter files for the chosen data and ML tool.

• Specify training and testing data percentage from the loaded data.

• Train the network.

### **Functionality Classify**

#### **Your Files**

- ⊟⊦.dat
	- B3dbnn.distribution.dat
	- iris.dat
	- satTest.dat
	- NDR0Fulldbnn4.dat
	- satTrain.dat
	- actual.dat
	- irisTrain.dat
	- QSOPaperTest.dat
	- QSOPaper.dat
	- QSOPaperTraining.dat

 $-$  apf

- QSOPaper.apf
- satData.apf
- iris.apf
- NDR0Fulldbnn4.apf

⊪.awf

- iris.awf
- NDR0Fulldbnn4.awf

 $-$  .inf

NDR0Fulldbnn4.inf

### • The ML tool is now ready to accept data for classification process.

Users could also specify a target class to test the predictions with and to generate an accuracy figure. This could be a column in the data itself or as a separate file.

• Save predictions to file or append to test data as new column.

## **Long Term Goals**

- Integrate more machine learning tools in a modular fashion.
- More comprehensive UI with plenty of graphics and figures accompanying the results.
- Authoring tutorials and examples.

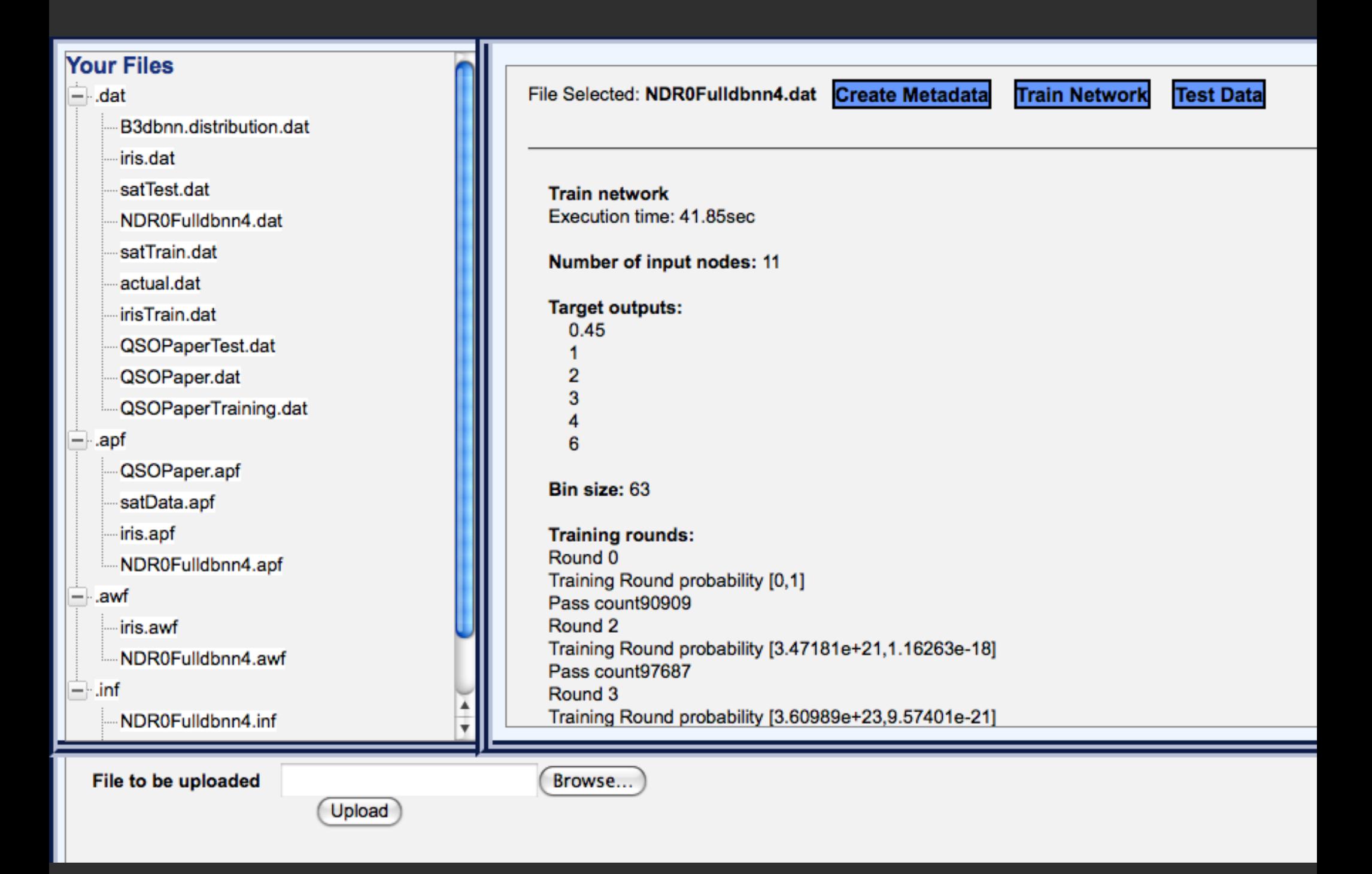

## **THANK YOU**